## **POWIATOWY PLAN GOSPODARKI ODPADAMI DLA POWIATU ZGIERSKIEGO**

## **Spis tre**ś**ci**

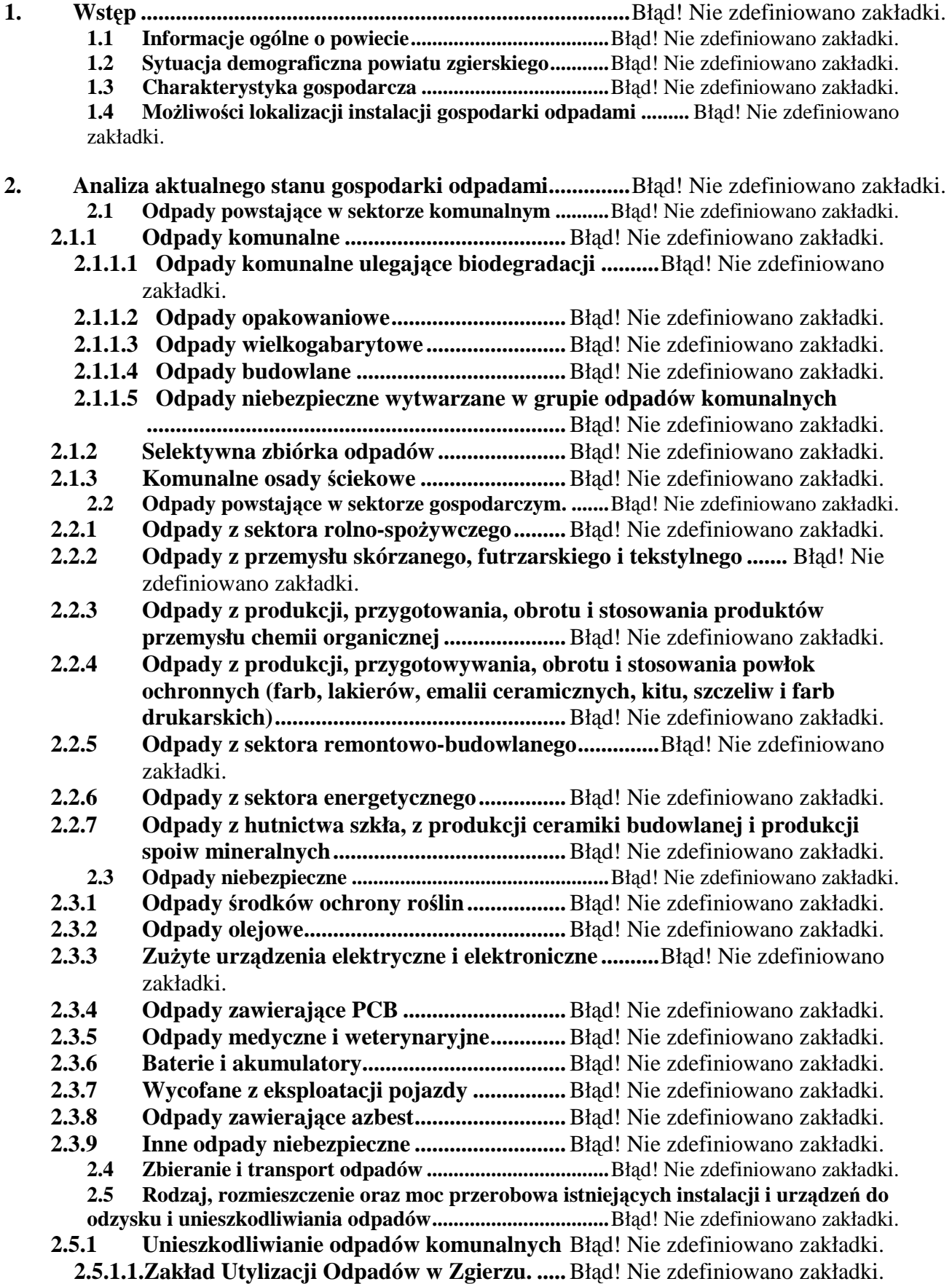

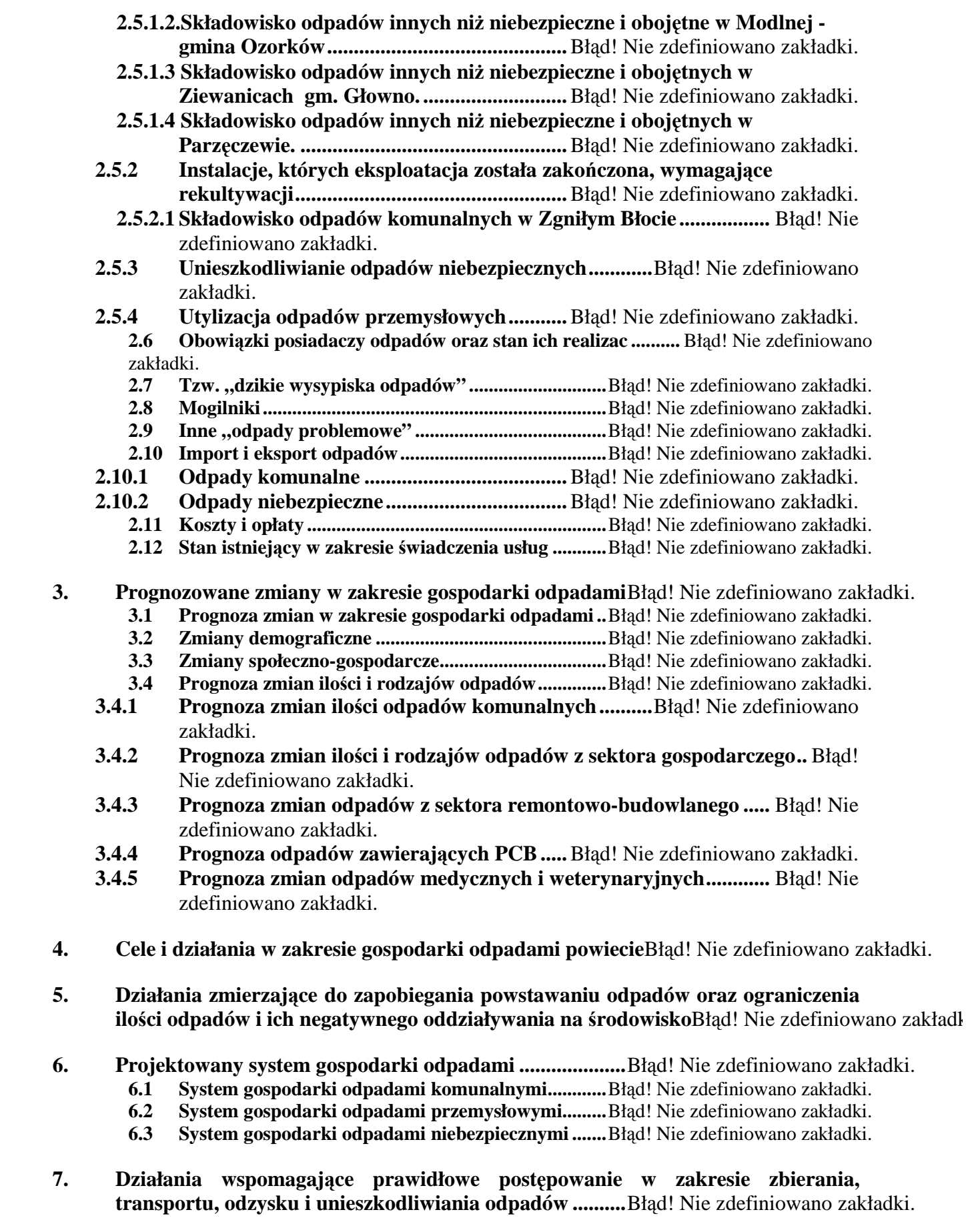

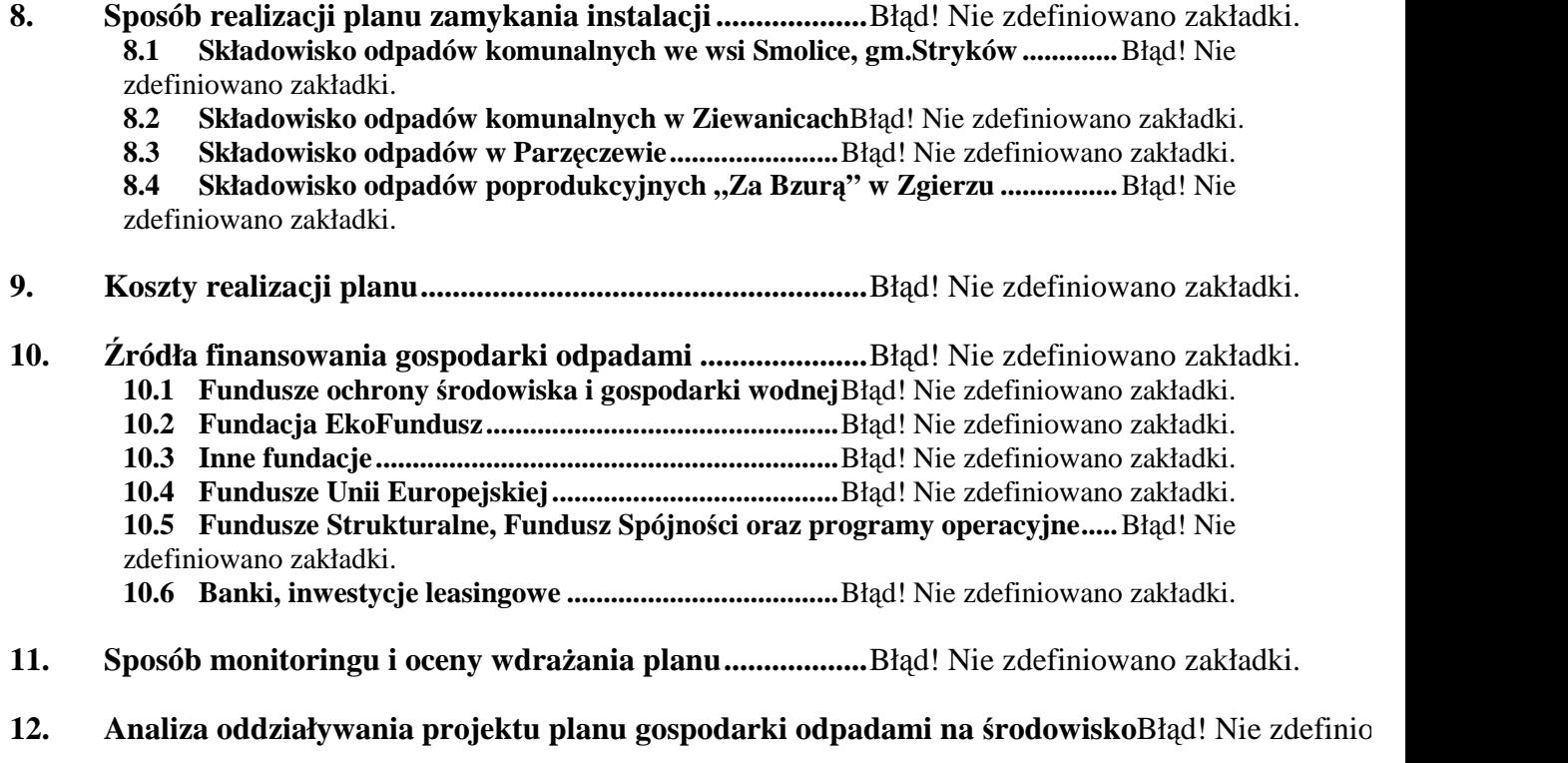

**13. Streszczenie w j**ę**zyku niespecjalistycznym .......................**Błąd! Nie zdefiniowano zakładki.